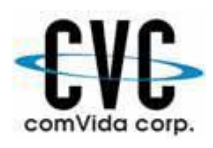

## **ComVida Corporation EMS and Payroll Webinar Class Registration Form March to June 2016**

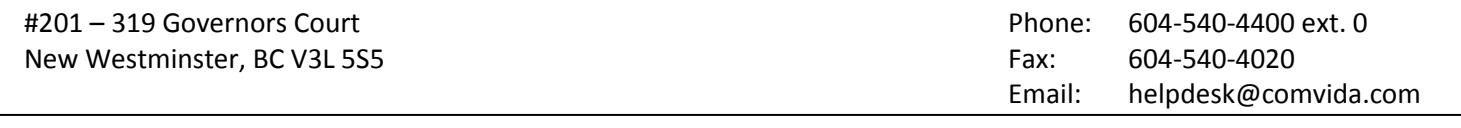

Bill To:

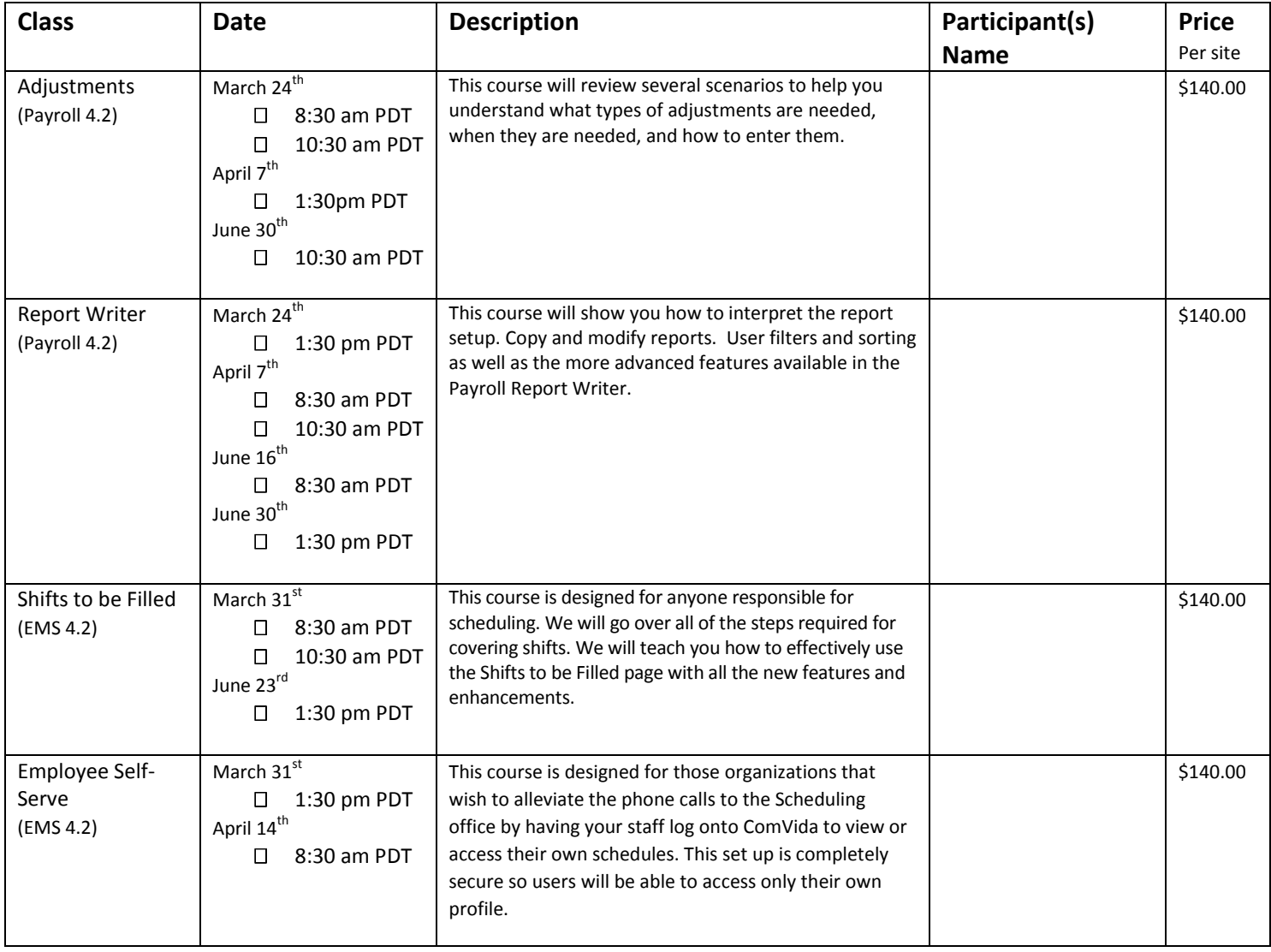

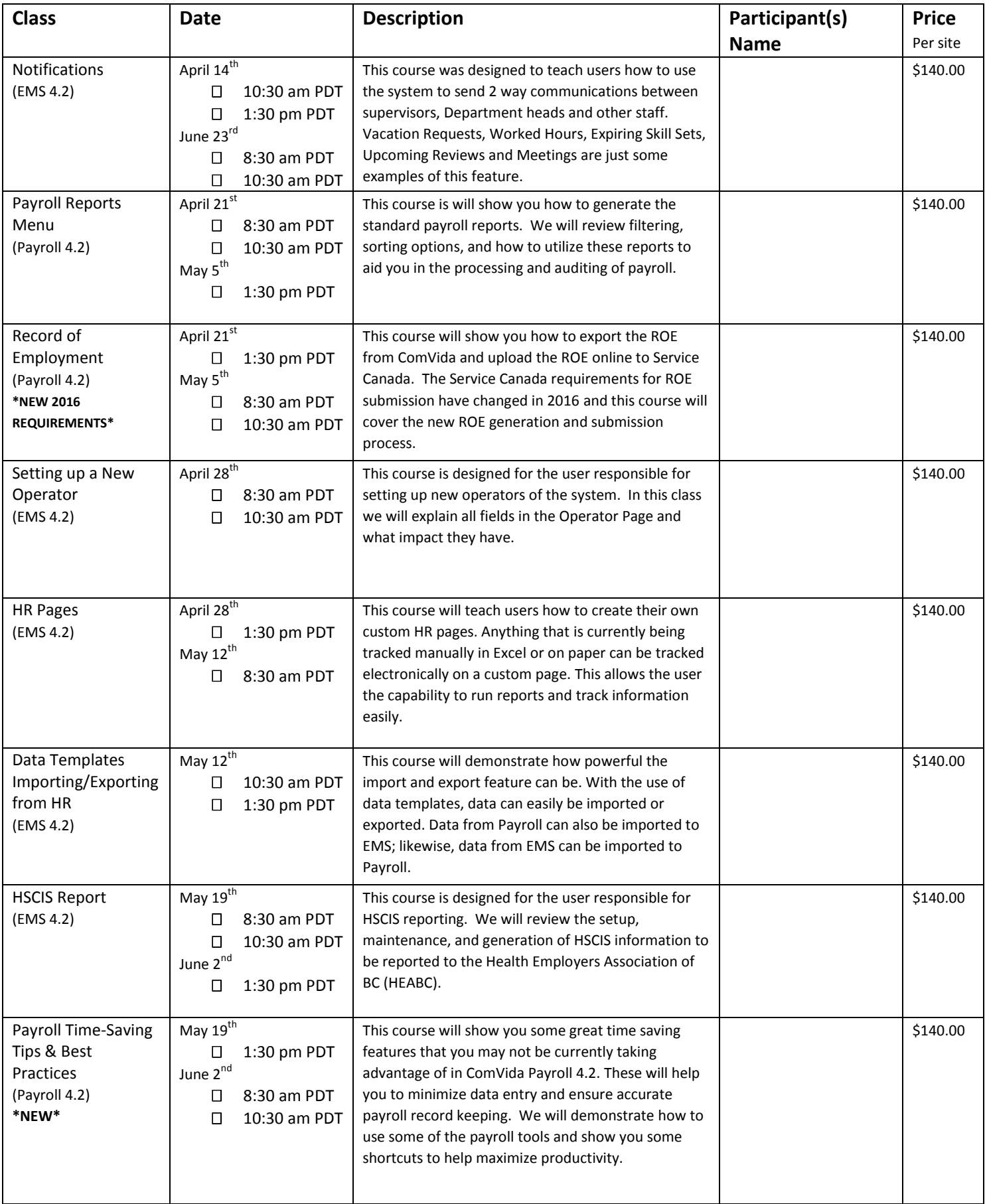

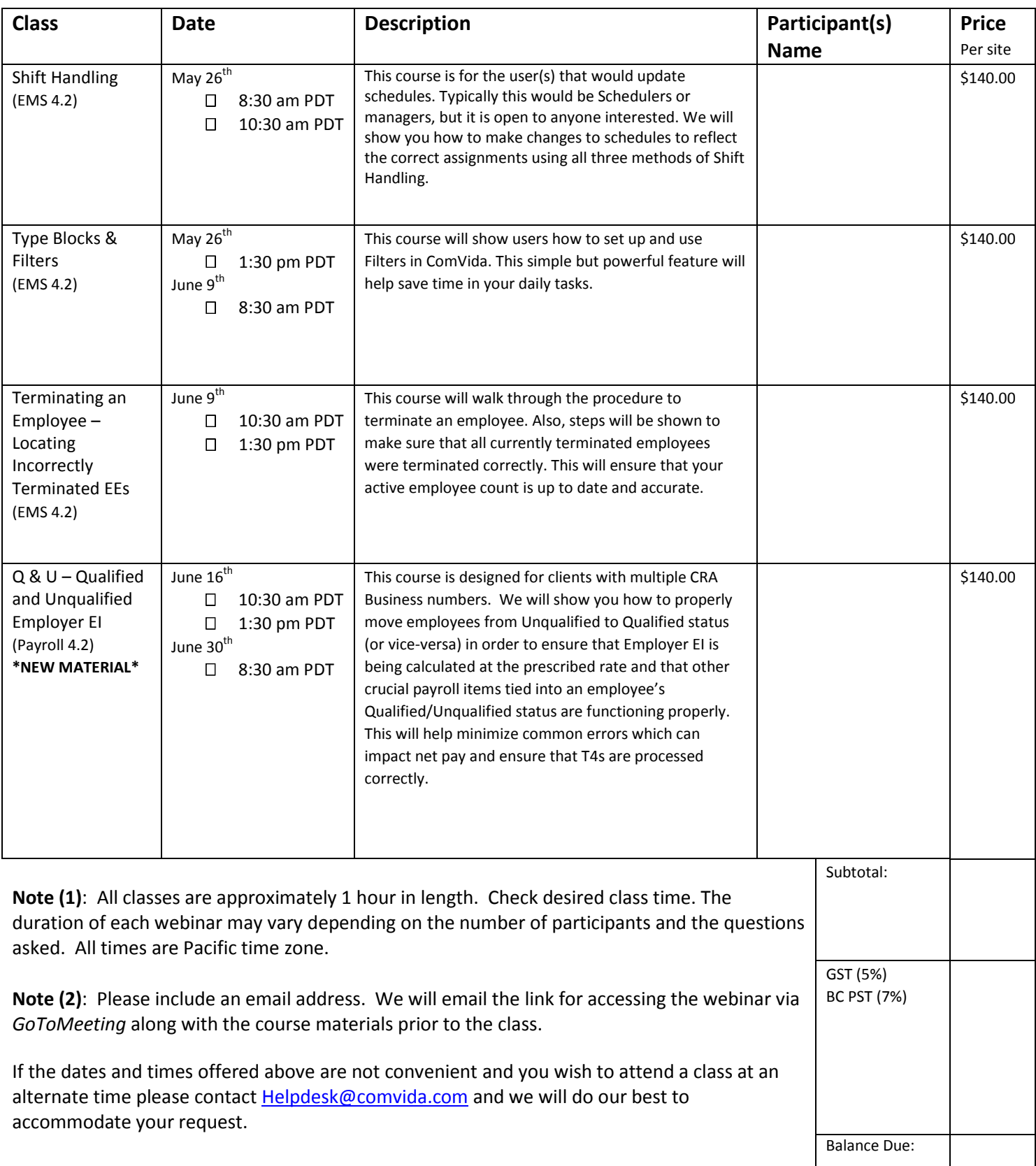

**Space is limited so be sure to register early! 24-Hour cancellation notice required.**